Introduction to Intel x86-64 Assembly, Architecture, Applications, & Alliteration

> Xeno Kovah – 2014 xkovah at gmail

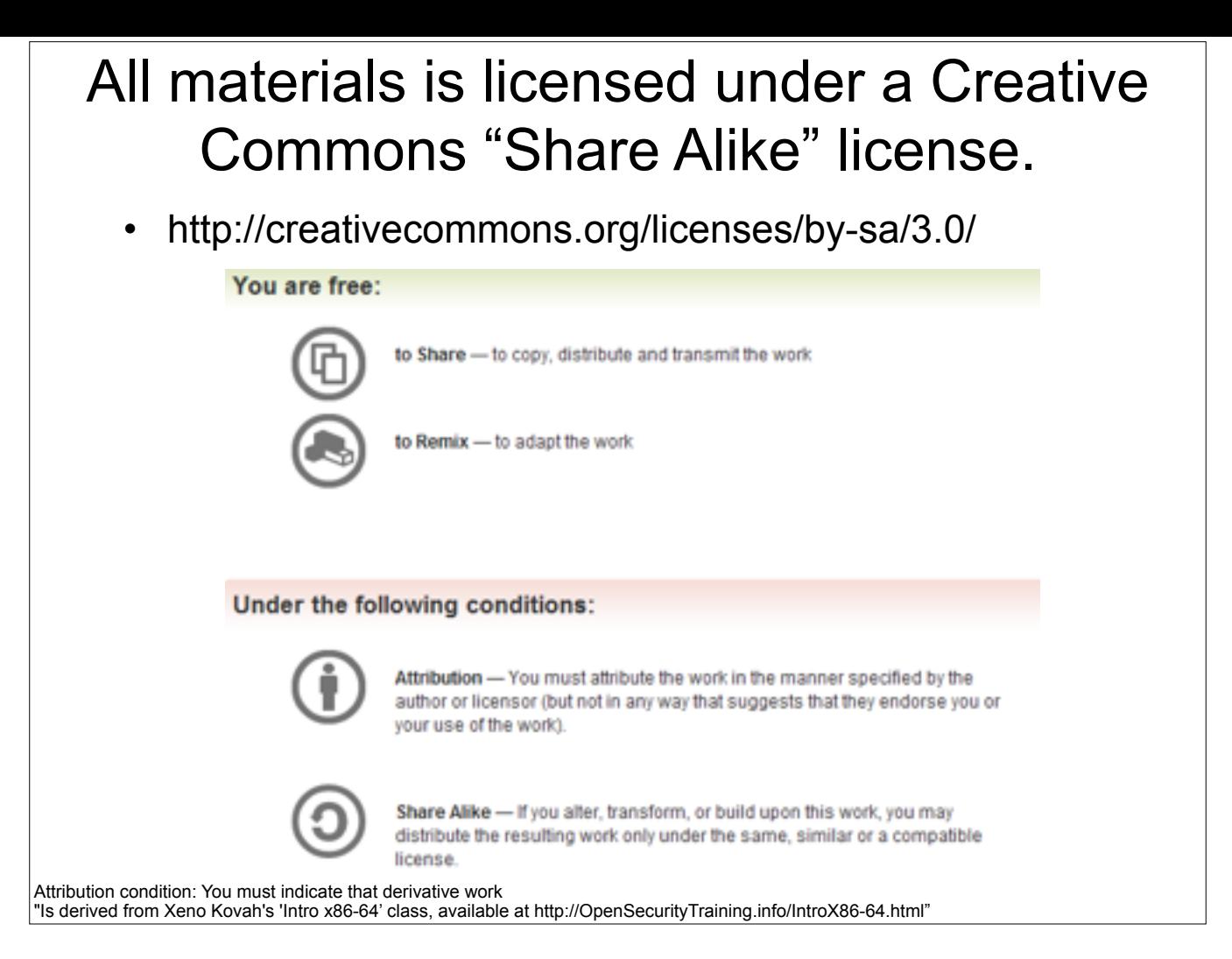

Attribution condition: You must indicate that derivative work

"Is derived from Xeno Kovah's 'Intro x86-64' class, available at http://OpenSecurityTraining.info/IntroX86-64.html"

# Guess what? I have repeatedly misled you!

- Simplification is misleading
- Time to learn the *fascinating* truth…
- Time to RTFM!

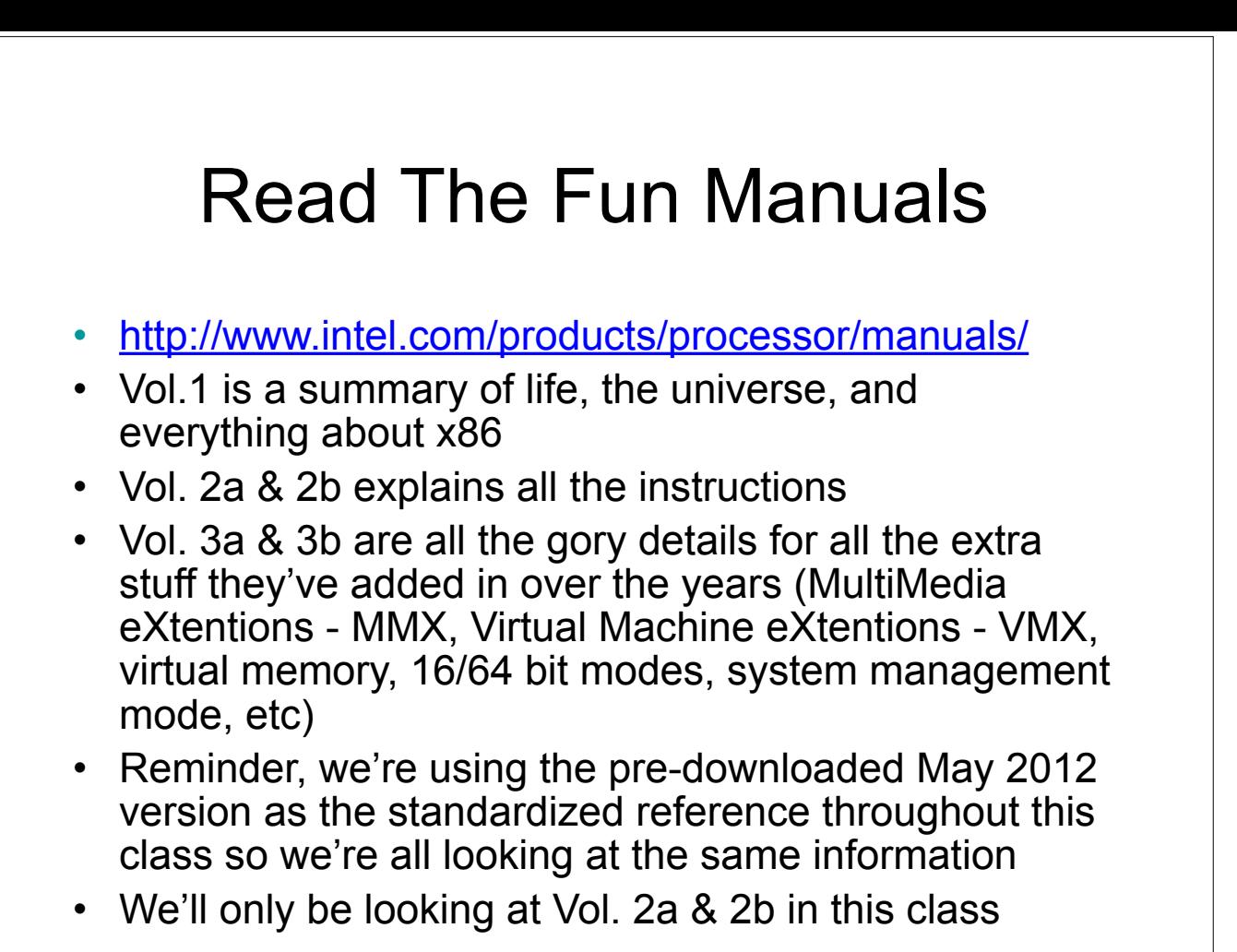

Googling is fine to start with, but eventually you need to learn to read the manuals to get the details from the authoritative source

## Interpreting the Instruction Reference Pages

- The correct way to interpret these pages is given in the Intel Manual 2a, section 3.1
- I will give yet another simplification
- Moral of the story is that you have to RTFM to RTFM ;)

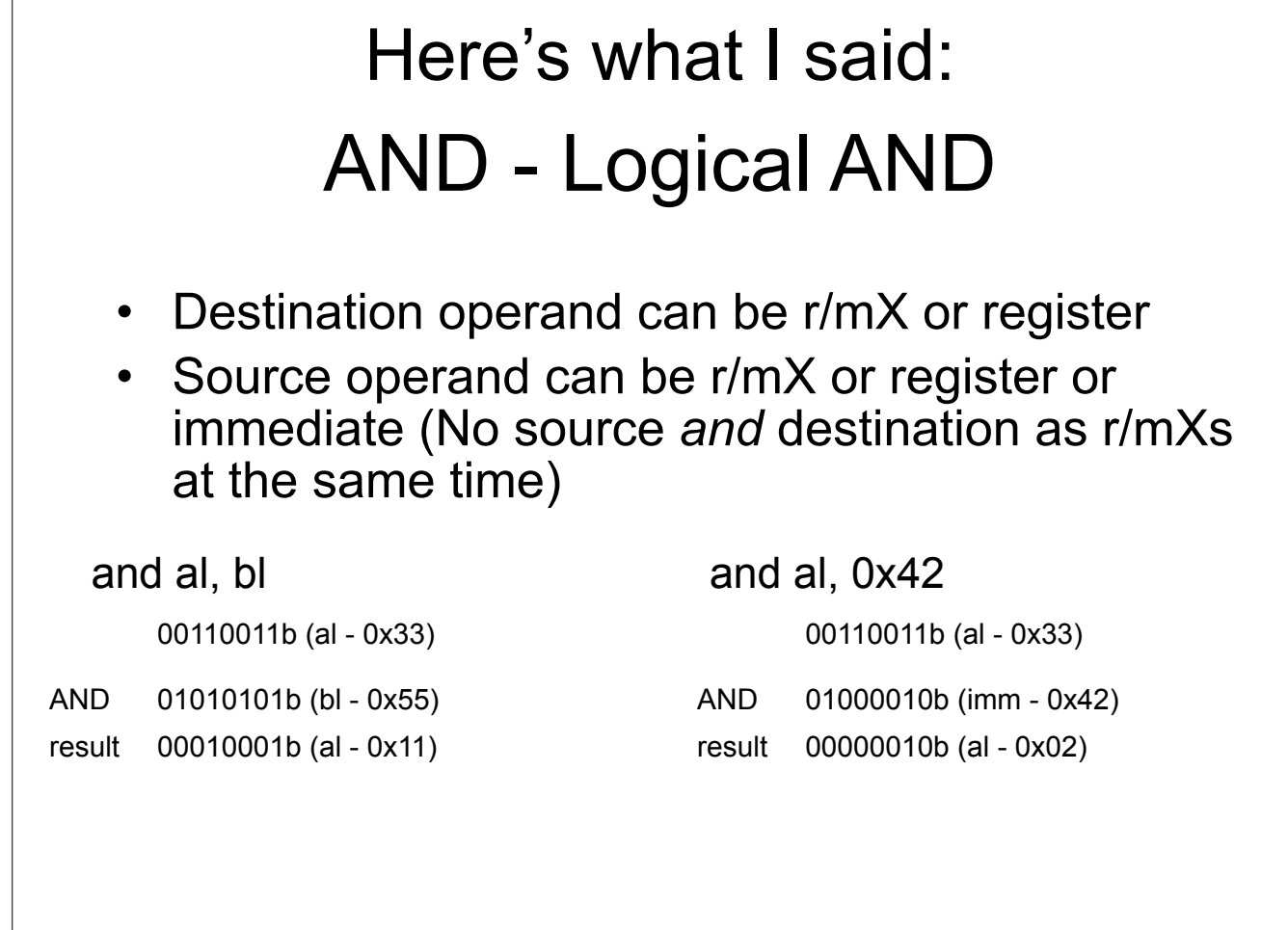

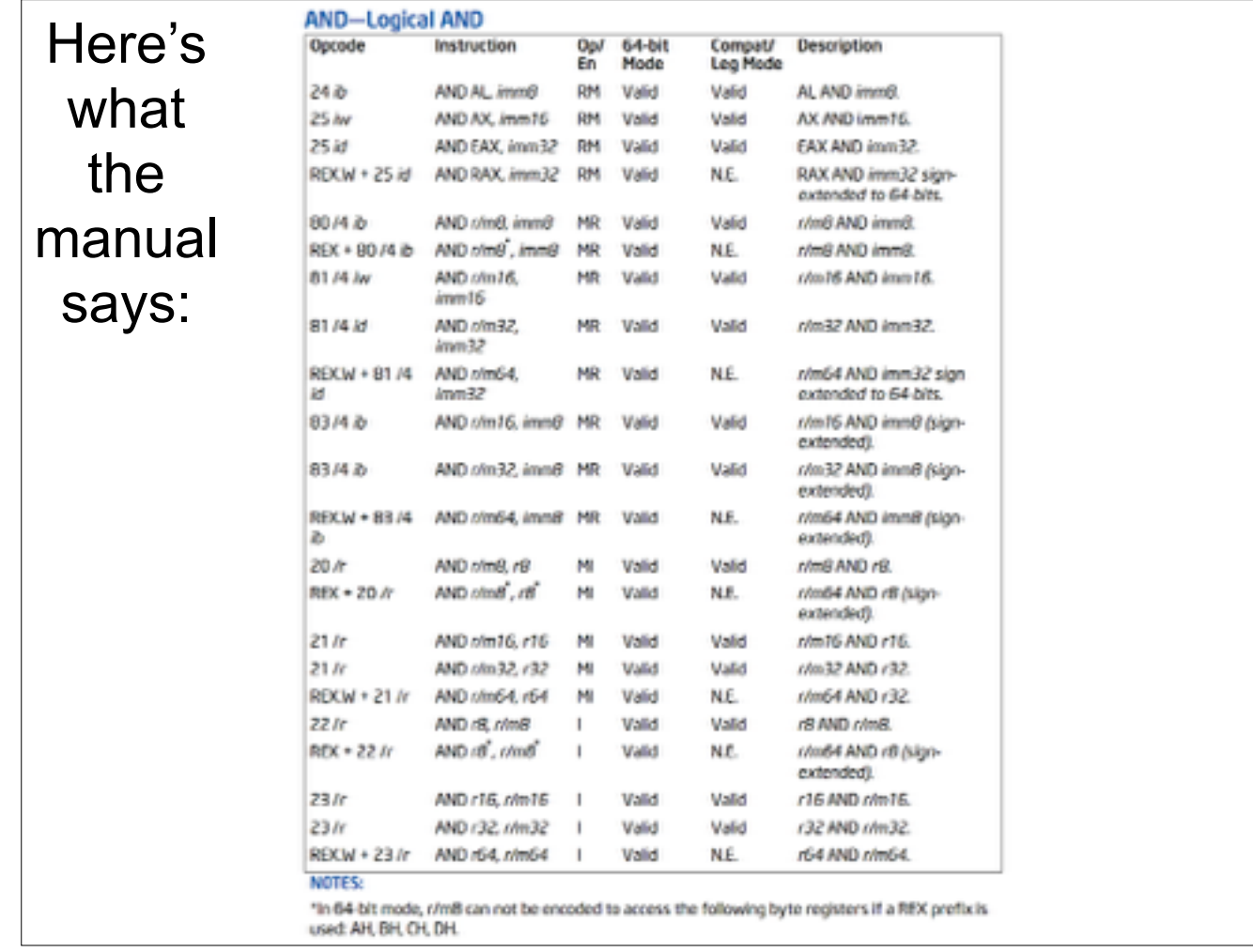

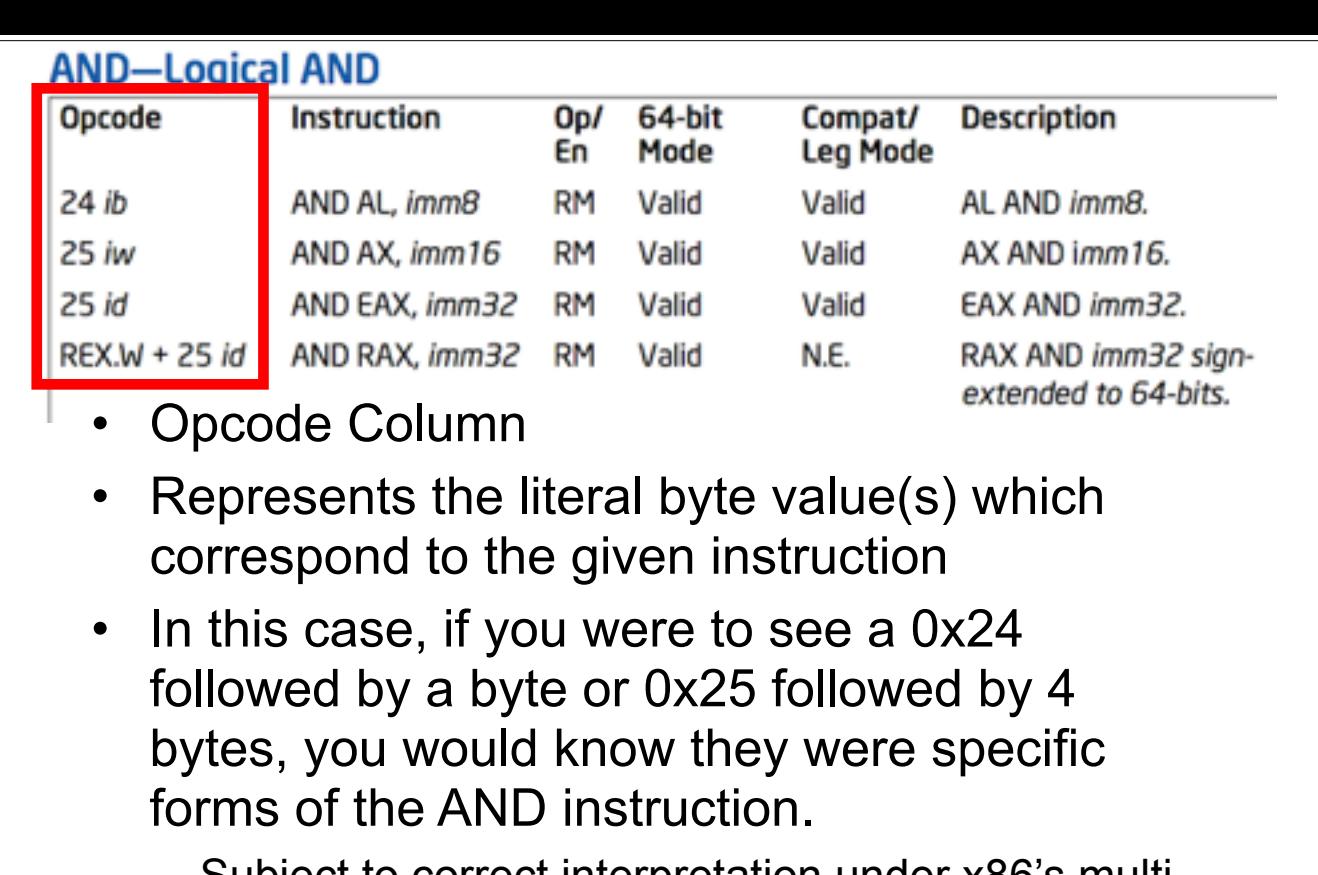

– Subject to correct interpretation under x86's multibyte opcodes as discussed later.

See Intel Vol. 2a section 3.1.1.1 ("Opcode Column in the Instruction Summary Table")

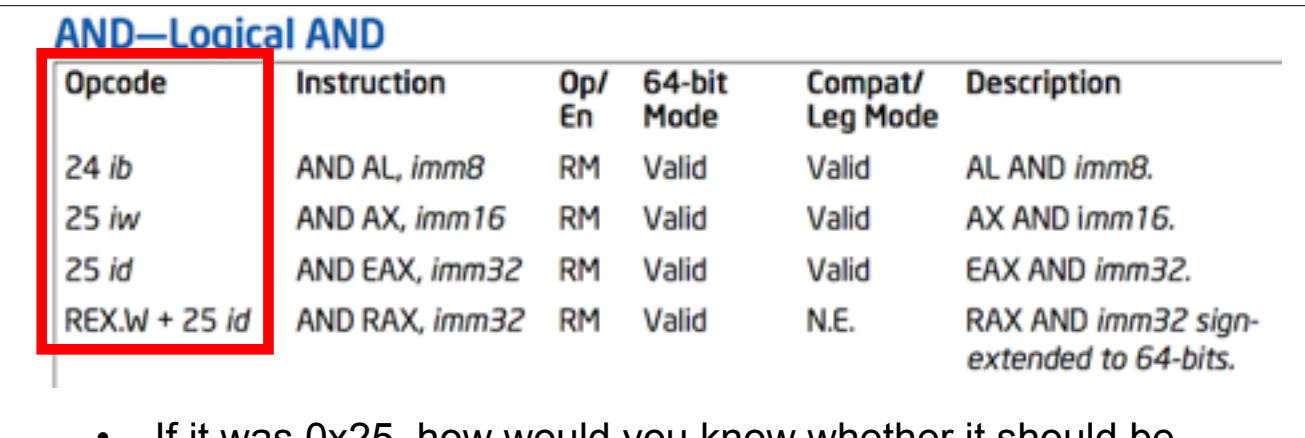

- If it was 0x25, how would you know whether it should be followed by 2 bytes (imm16) or 4 bytes (imm32)? Because the same single opcode byte is used for both, the length of the operand depends on if the processor is in 16-bit, 32 bit, or 64-bit mode. Each mode has a default operand size (i.e. the size of the value).
- For 64-bit mode, the default operand size is 32-bits for most instructions and the default address size is 64-bits
- This means the default interpretation will usually be the ones with the r/m32, r32, imm32, or in this case a specific register like EAX

There are many instructions which are "overloaded" with equivalent 16 bit and 32 bit versions shown in the manual.

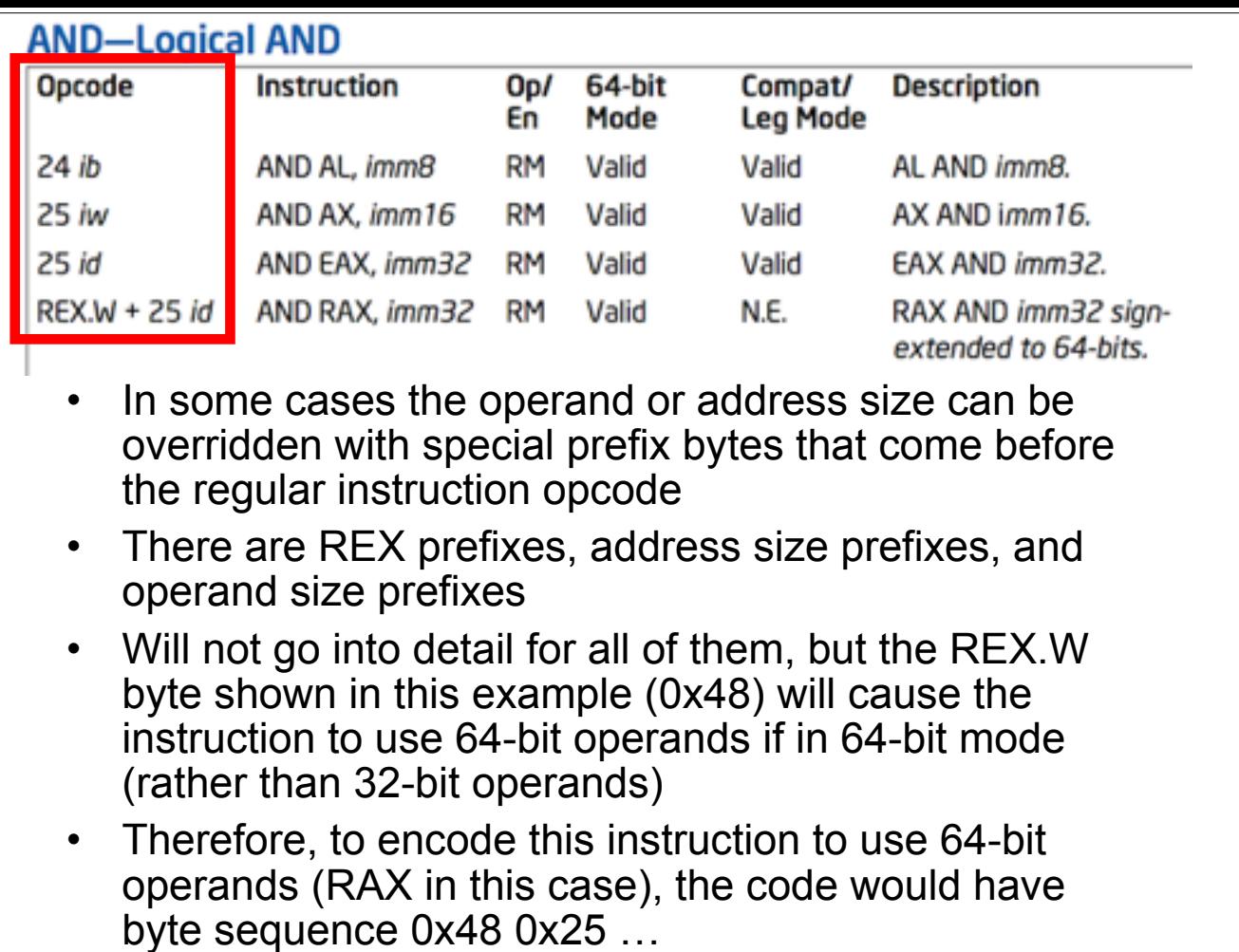

There are many instructions which are "overloaded" with equivalent 16 bit and 32 bit versions shown in the manual.

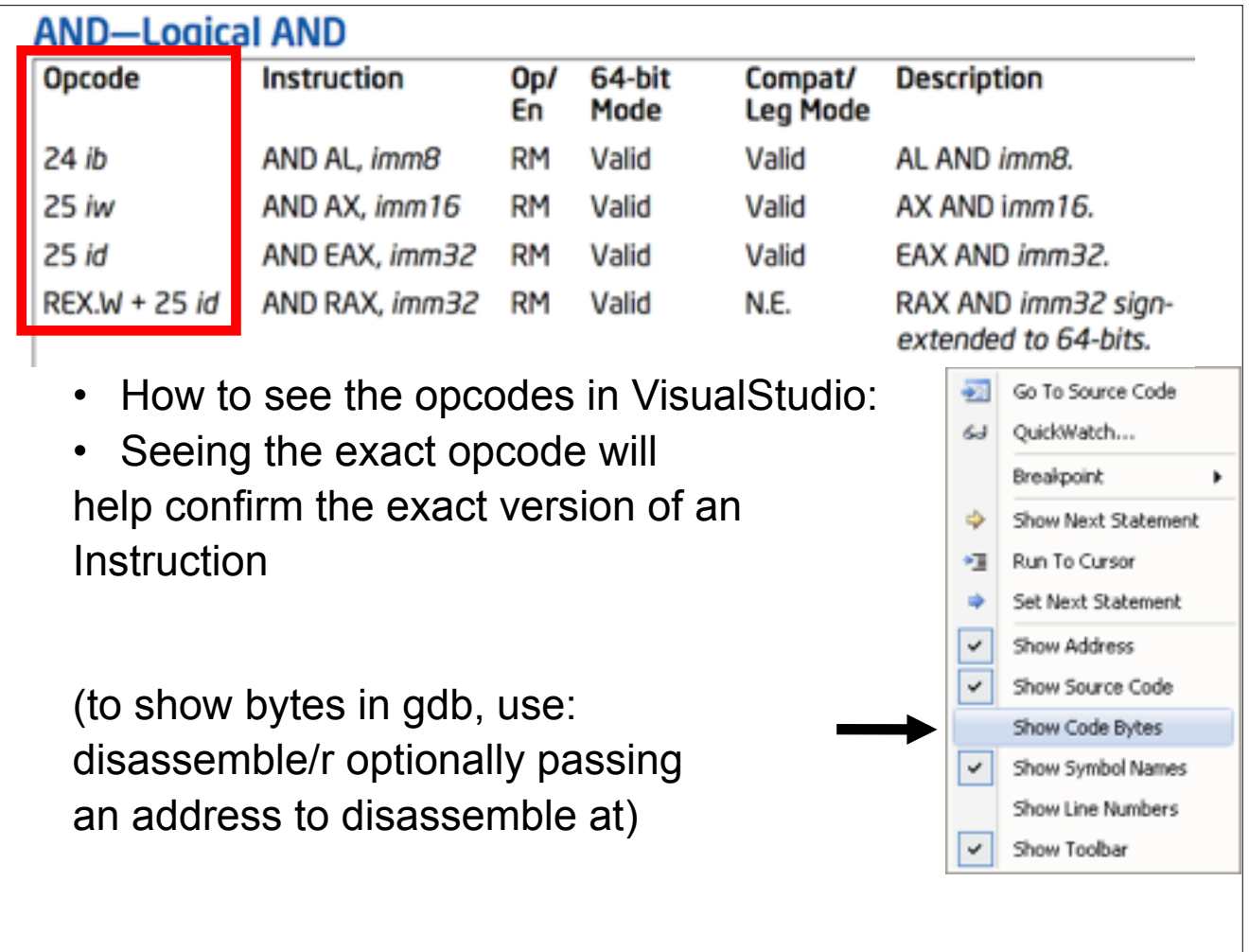

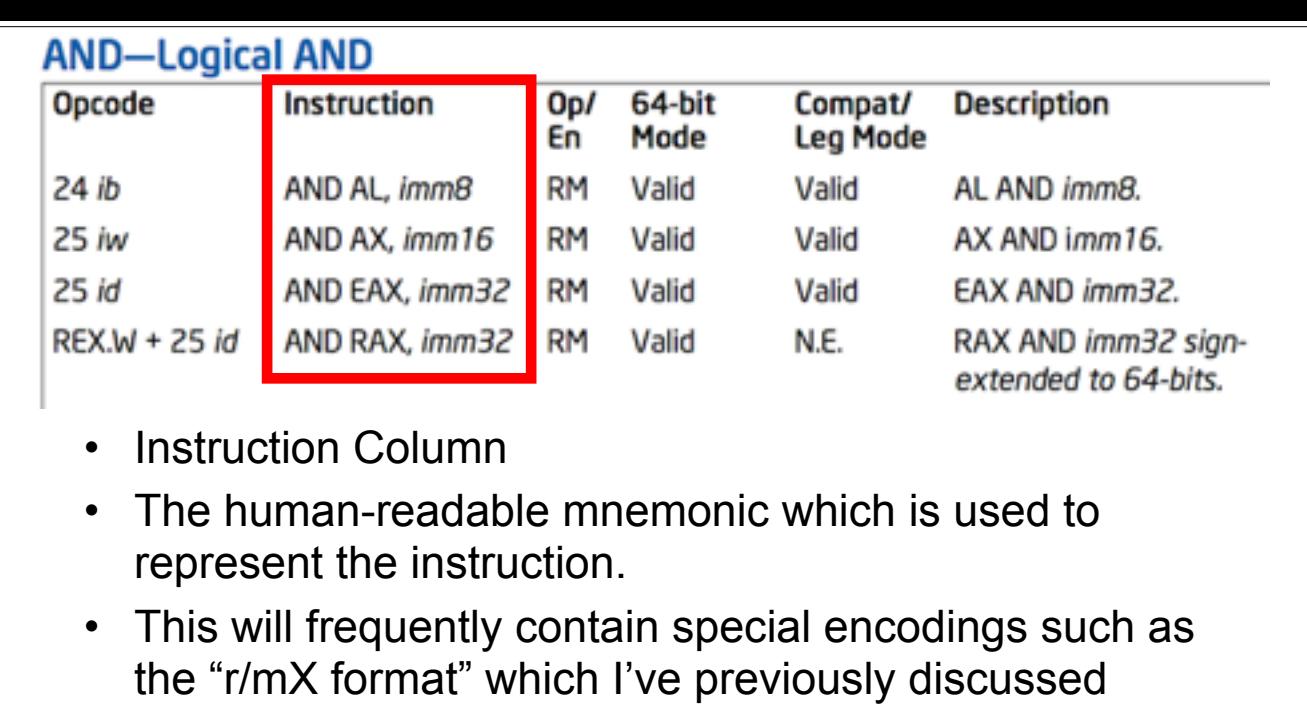

See Intel Vol. 2a section 3.1.1.3 (Instruction Column in the Opcode Summary Table)

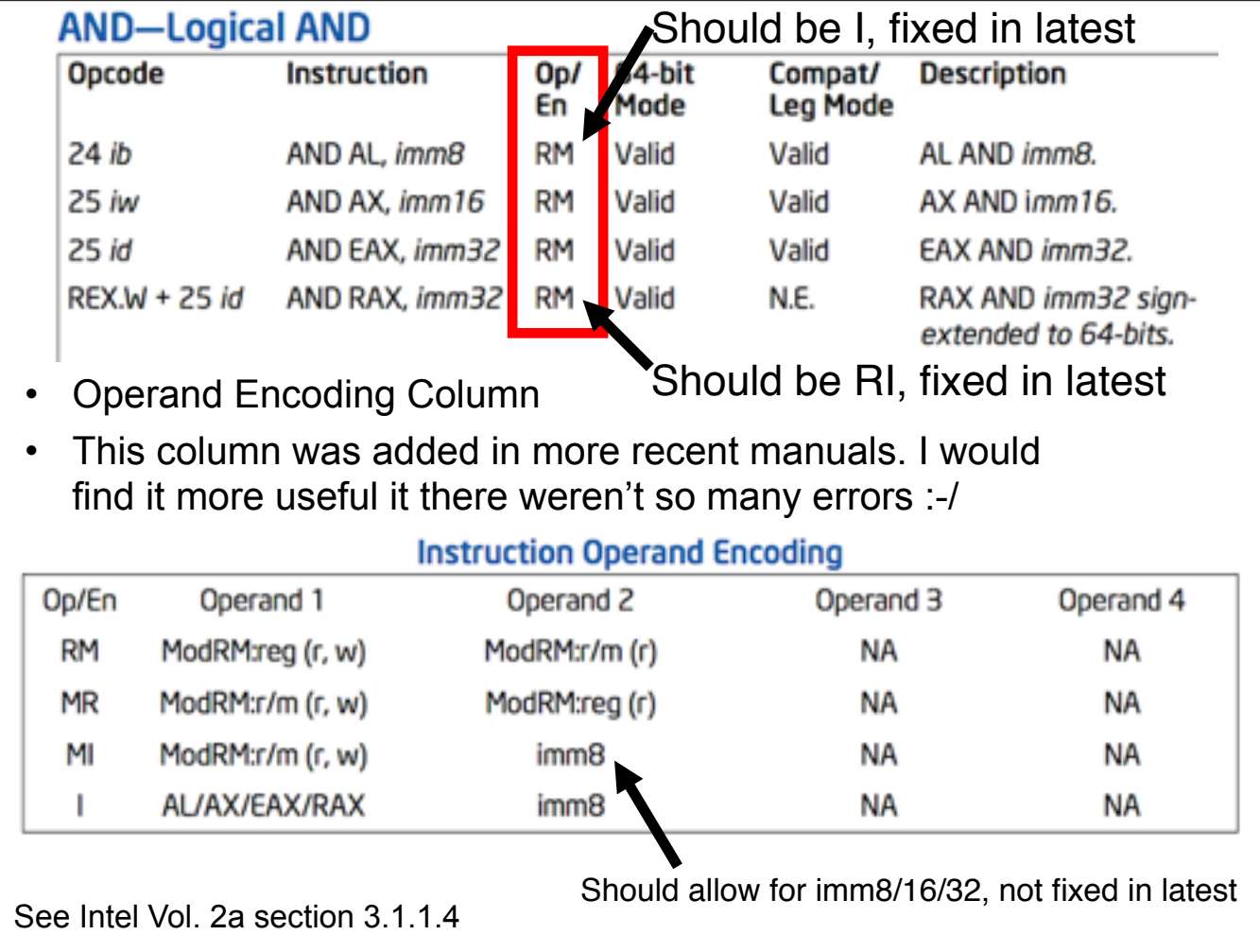

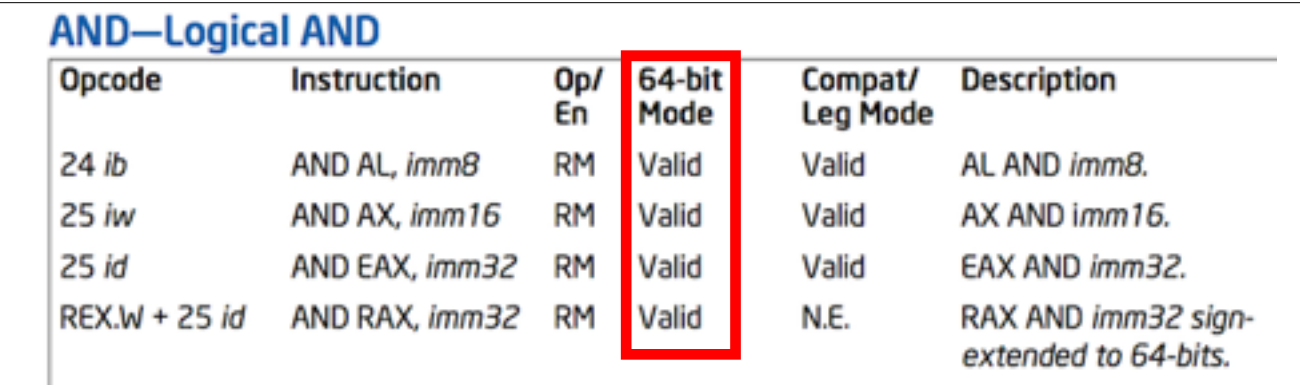

- 64bit Column
- Whether or not the opcode is valid in 64 bit mode.

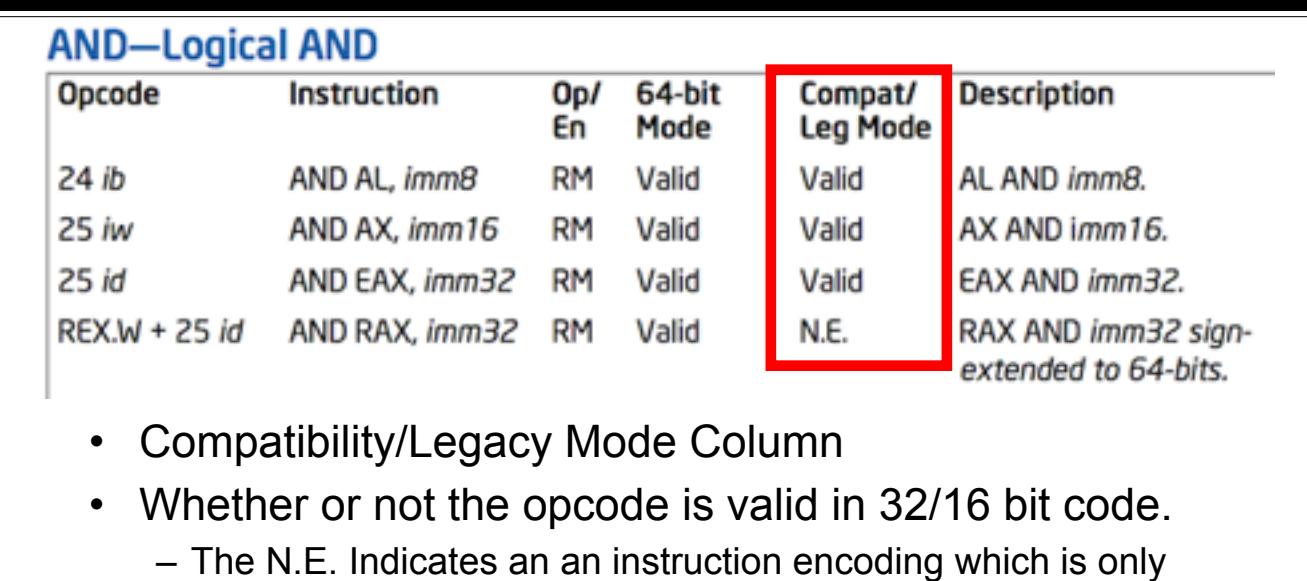

encodable in 64-bit mode

See Intel Vol. 2a section 3.1.1.5 "64/32-bit Mode Column in the Instruction Summary Table"

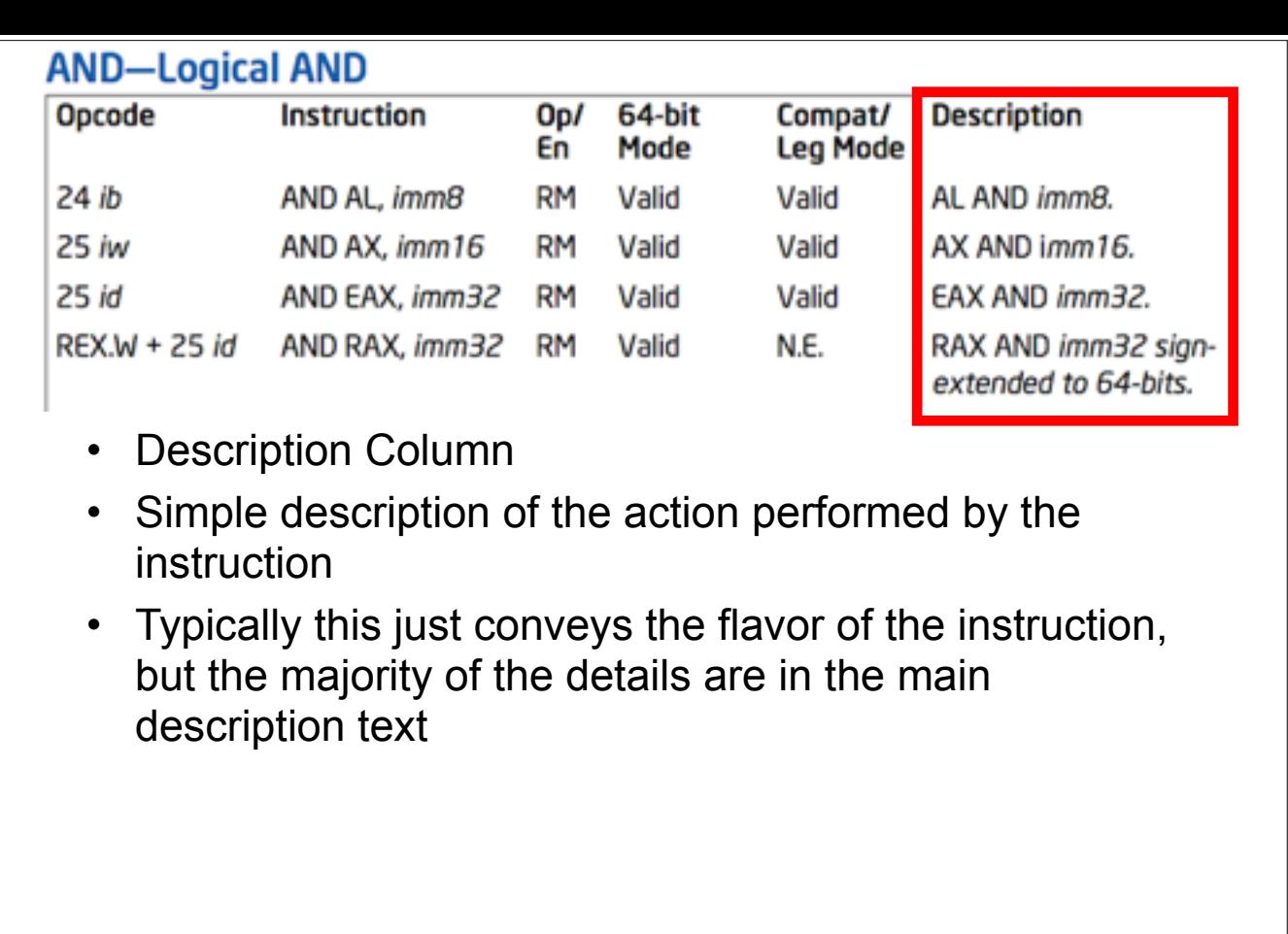

See Intel Vol. 2a section 3.1.1.7

"Description Column in the Instruction Summary Table"

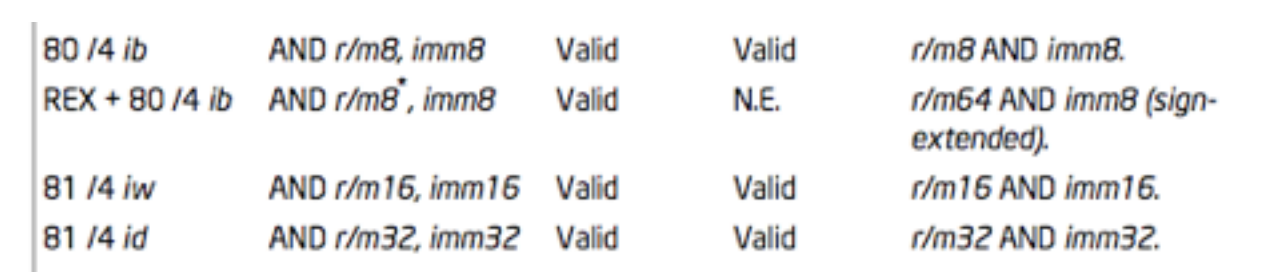

- Looking at some other forms, we now see those "r/mX" things I told you about
- We know that for instance it can start with an 0x80, and end with a byte, but what's that /4?
- Unfortunately the explanation goes into too much detail for this class. Generally the only people who need to know it are people who want to write disassemblers. But I still put it in the Intermediate x86 class :)
- The main thing you need to know is that any time you see a r/mX, it can be either a register or memory value.

### AND Details

### • Description

– "Performs a bitwise AND operation on the destination (first) and source (second) operands and stores the result in the destination operand location. The source operand can be an immediate, a register, or a memory location; the destination operand can be a register or a memory location. (However, two memory operands cannot be used in one instruction.) Each bit of the result is set to 1 if both corresponding bits of the first and second operands are 1; otherwise, it is set to 0.

 This instruction can be used with a LOCK prefix to allow the it to be executed atomically."

- Flags effected
	- "The OF and CF flags are cleared; the SF, ZF, and PF flags are set according to the result. The state of the AF flag is undefined."

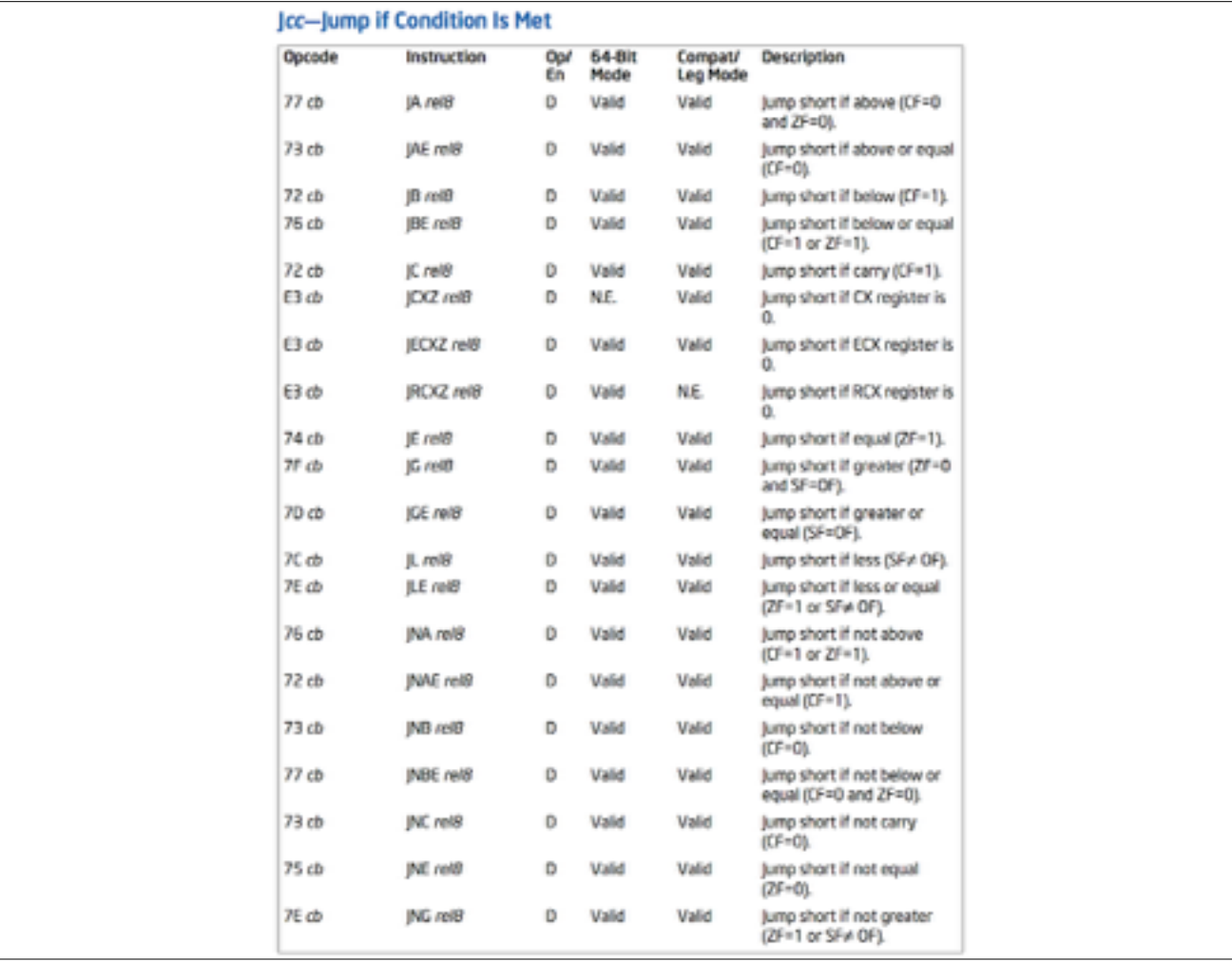

### Jcc Revisited

- If you look closely, you will see that there are multiple mnemonics for the same opcodes
- $\cdot$  0x77 = JA Jump Above
- 0x77 = JNBE Jump Not Below or Equal
- $\cdot$  0x74 = JE / JZ Jump Equal / Zero
- Which mnemonic is displayed is disassembler-dependent

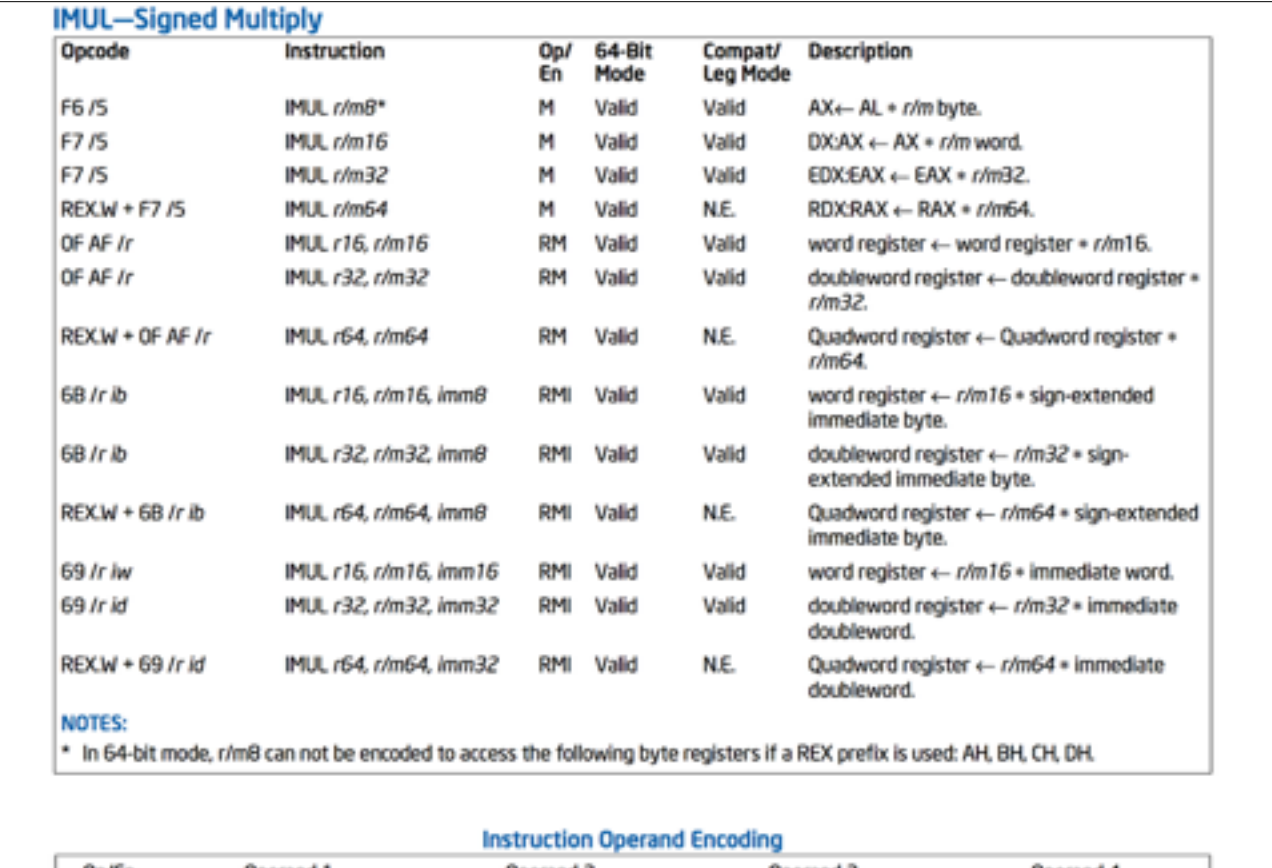

### Op/En Operand 1 Operand 2 Operand 3 Operand 4 M ModRMx/m (r, w) **NA NA NA** ModRMtreg (r, w) RM ModRM:r/m (r) NA. **NA** ModRMtr/m (r) RMI ModRM:reg (r, w) imm8/16/32 **NA**

# IMUL Revisited

- Scavenger hunt: for "extra credit" (i.e. getting credited in the slides ;)) find me another "basic" instruction, that's not part of a special add-on instruction set (like VMX, SMX, MMX, SSE\*, AES, AVX, etc) and isn't a floating point instruction, which uses >= 3 operands
- hint: if you see a "CPUID feature flag" column, it means it's a special instruction set

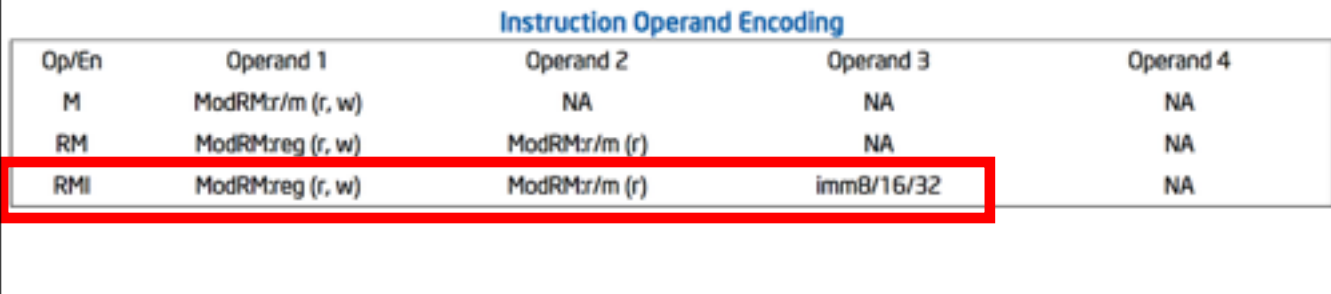